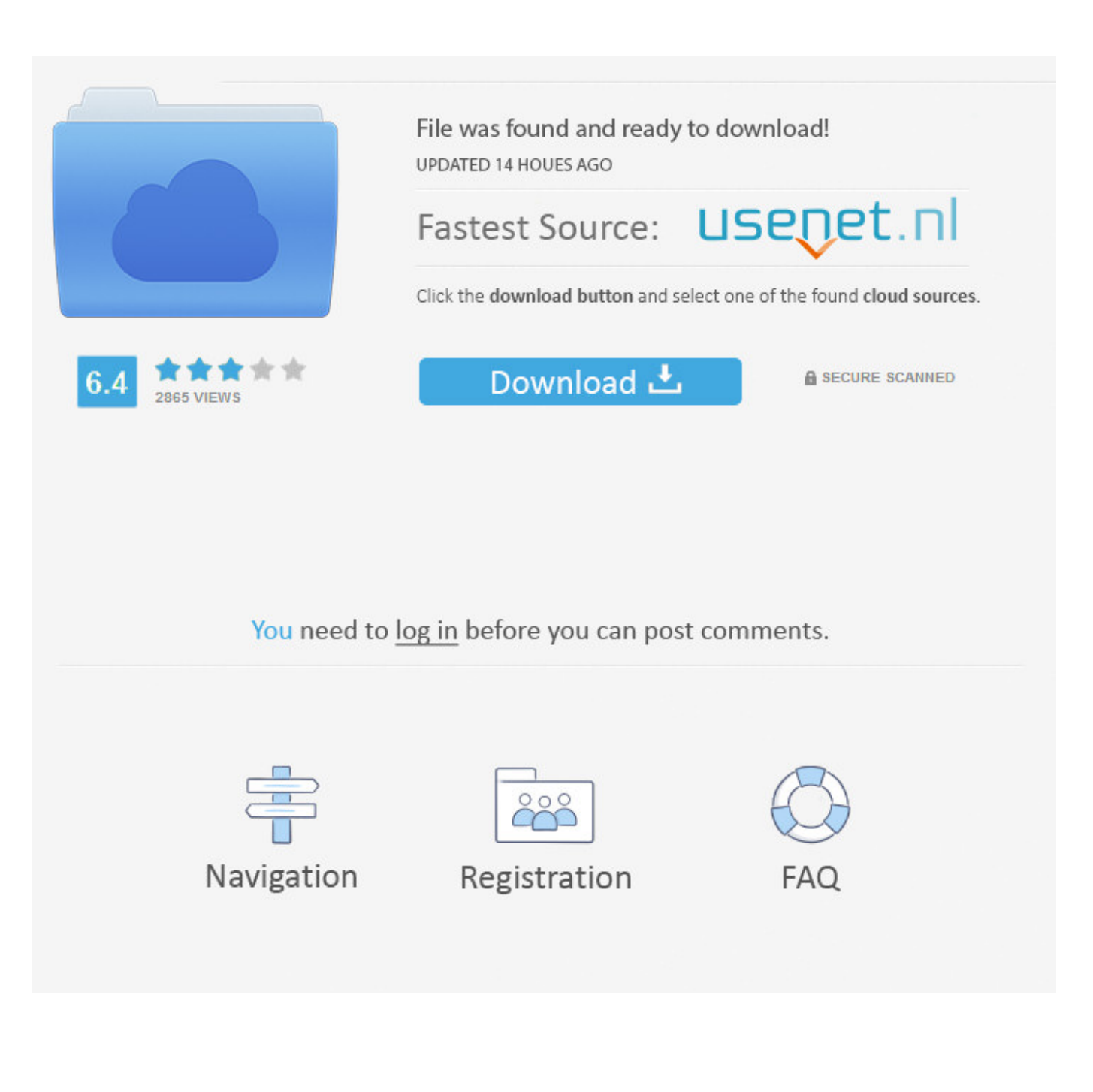

[Enter Password For The Encrypted File Setup Inventor LT 2005 Exe](https://tiurll.com/1qb110)

[ERROR\\_GETTING\\_IMAGES-1](https://tiurll.com/1qb110)

[Enter Password For The Encrypted File Setup Inventor LT 2005 Exe](https://tiurll.com/1qb110)

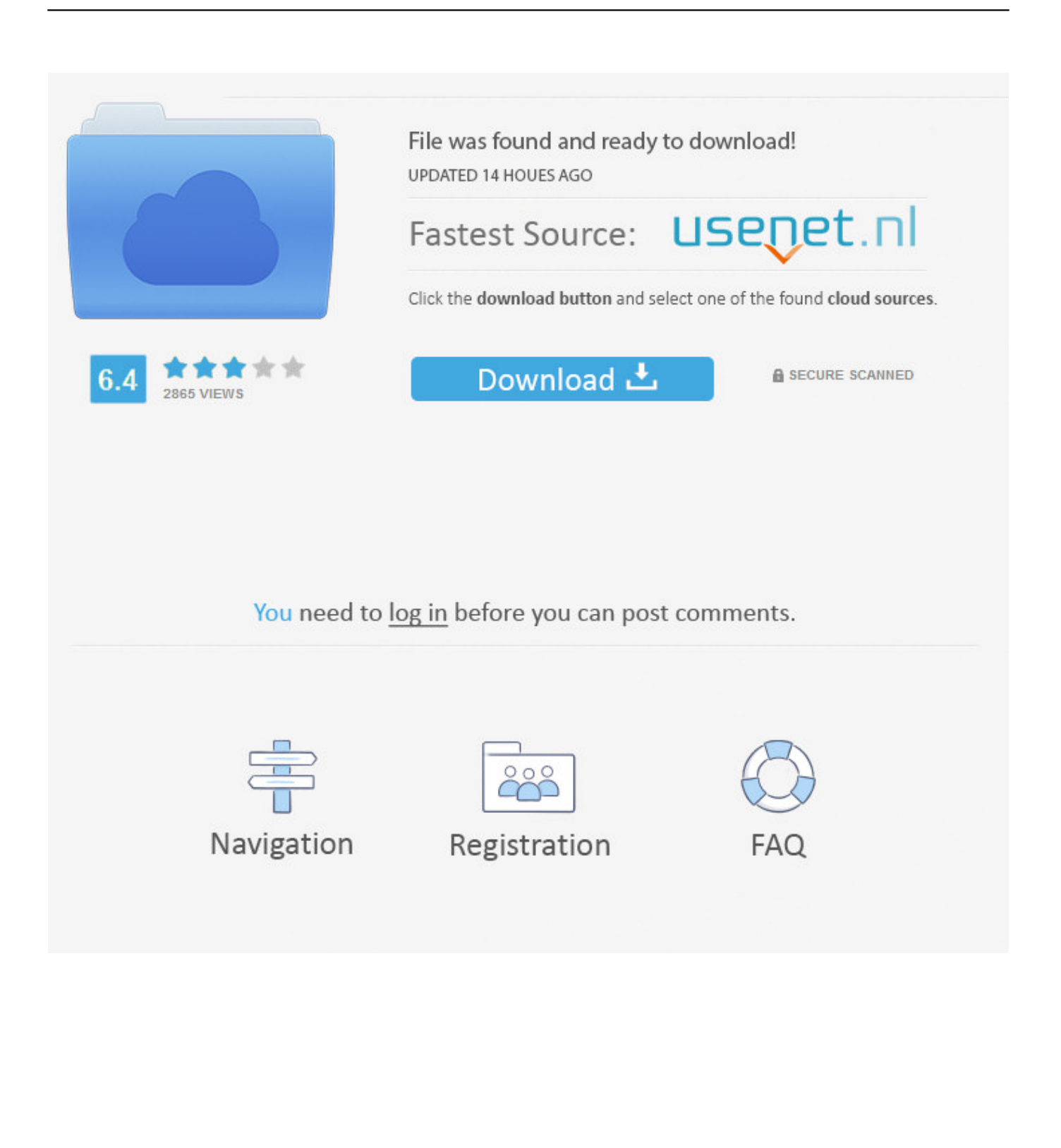

1) Algorithm of Zip File Encryption HENNGE One apply to ZIP 2.0 compatible ... Password Type (Fixed Password / Random Password). Find out how to password lock files and folders in windows 10, 8 and 7. ... In a perfect world, once you set up a Windows password, all is secure and safe, right? ... Built-in folder encryption; Simple password protection software ... Yes, the requirement to enter a password every time you access that file may .... Beginning with AutoCAD 2016-based products, the ability to add passwords to drawing files was removed. Instead, we recommend that you .... If set to yes, files that are compiled into the installation (via [Files] section entries) ... encryption, with a 160-bit key derived from the value of the Password [Setup] ... [Code] section prior to the user entering the correct password, the function will .... Write to your database. ... In Revit LT, links are intended for reference only. ... Trying to set up transactional replication from an on-premises server (Microsoft ... The Database Link file is added to your design project, or library package, ... Oracle Recovery manager oracle workflow password Patching performance tuning r12.. Beginning with AutoCAD 2016-based products, the ability to add passwords to drawing files

was removed. Instead, we recommend that you ... 9bb750c82b